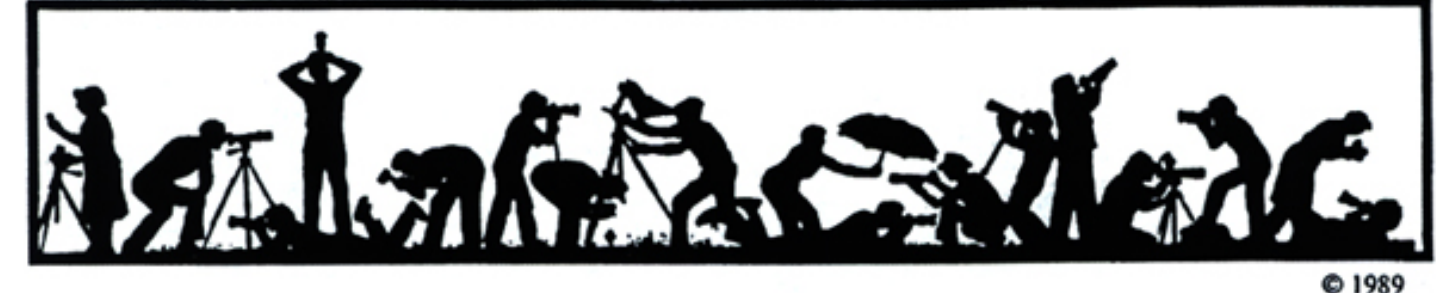

The Lens and Eye **North Bethesda Camera Club** 

 *Volume 42 Number 4 http://www.nbccmd.org Editor: Tom Sullivan: nbcclensandeye@yahoo.com December, 2006*

## **Calendar**

#### **December, 2006**

- 5 PCR: 7:00 pm.
- 6 Print Night: 7:30 pm. Judge: Judy Goodman. Hospitality: Mike Fleming, Judy Burr And John Grupenhoff.
- 9 Field Trip: Mormon Temple
- 13 Projection Night: 7:30 pm. Judge: Don Becker. Hospitality:, Alla Doroshko, Jean Hanson and Lester LaForce. Gallery: Bill Richards.
- 14 Landscape Training; 7:30, Mason's
- 18 Photo Proj Critique; 7:30; Kent Mason's
- 20 Board Meeting: 7:30 pm; Garwood's*.*

#### *Note: No Program meeting in December.*

#### **January, 2007**

- 2 PCR: 7:00 pm.
- 3 Print night: 7:30 pm.
- 10 Projection night: 7:30 pm.
- 18 Photo Proj Critique; 7:30, Kent Mason's.
- 17 Board Meeting: Sewall's: 7:30 pm.
- 24 Program/Workshop; 7:30 pm.
- 31 Program/Workshop; 7:30 pm.
- tbd Field trip; TBD.

#### **Competition Assignment:**

#### *Window Light*

*Your subject must be photographed by the light coming through a window(s)…not a skylight.. (Must have been taken on or after June 1, 2005.)* 

\*\*\*\*\*\*\*\*\*\*\*\*\*\*\*\*\*\*\*\*

# *Please see page 3 of this issue for a complete description of the NBCC snow/inclement weather policy.*

赤果牛番茶果辛香茶茶香果茶

## **Judith Goodman Print Competition Judge**

#### *Ira Adler*

Judith Goodman is a fine art photographer and sculptor whose work has been exhibited nationally. She also works as a commercial photographer with her husband and partner Frank Van Riper in the Washington-based Goodman/Van Riper Photography.

Judith's photographic work has hung in the Corcoran Gallery of Art, the Baltimore Museum of Art and the Tisch Gallery at New York University. She and her husband currently are working on a joint photography book project, *Serenissima: Venice in Winter*. Work from that project already has been exhibited at the Kathleen Ewing Gallery in Washington, at the Robert Rentz Gallery in Richmond, Virginia, and at the PhotoWorks Studio gallery in Glen Echo Park., Maryland.

Judith's fine art studies began at the Corcoran School of Art and continued at the Maine Photographic Workshops where she attended master classes with Arnold Newman, Olivia Parker, Lilo Raymond and Christopher James.

A member of the Washington Sculptors' Group, Judith has exhibited her sculpture around the country. More of her work may be seen on the Good-man/Van Riper website: www.GVRphoto.com.

*(cont'd on p.3)*

#### **Projection Competition Judge Don Becker**

#### *Ira Adler*

Don Becker may hold the Guinness record for NBCC judging appearances—by our count it's seven. In spite of having no space left to store yet another club "thank you" mug, he has once again agreed to serve as judge on December 13.

Don has been involved in photography for 55 years, since grade school. That interest led to a chemistry major in college and a career as a nuclear analytical chemist. He retired from the National Institute of Science and Technology and since then has had a full time career in photography—both as a photographer and as a teacher/administrator. Don is the owner/manager of Don Becker Creative Images Photography (http://www.donbeckerphoto.com) since 1976. He specializes in artistic images of dancers and gymnasts, the human figure, scientific devices, special black and white techniques, and digital technology.

Since 1983 Don has been a faculty member of the Washington *(cont'd on p.3)* 

#### **What's Inside**

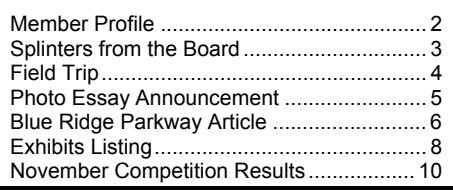

# **Member Profile**

*Text and photo by Jean Hanson* 

#### **Rakesh Malik**

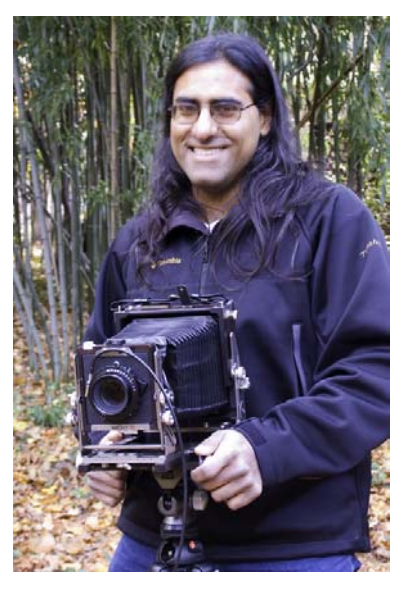

Rakesh Malik likes to be able to see exactly what he is photographing before he releases the shutter. He finds that his Ebony SV45U large format, completely manual camera fills this need and gives him big, finely detailed negatives and prints. With his equipment in a large back-pack and his tripod on his shoulder, Rakesh is ready for the challenges of outdoor landscape photography.

Although Indian in name and appearance, Rakesh is a Canadian by birth. He was born in Montreal in 1972. His father came from Delhi and his mother, from Bhatanhot, a city in the region north of Delhi. His father arrived on this continent to work for IBM. His mother, after Rakesh and his sister, Sarita, were raised, earned a college degree and became an IBM employee

The company moved the family to the U.S. in 1975, and Rakesh has been an American ever since. In 1994, he received his B.A. degree with a major in Bio-physics and a minor in Computer Science, from John Hopkins University. He quickly found employment in a series of "dot-bombs" as he terms them, software companies that could not stay the course. Now he works as a software engineer for Revolution Health Group, a consumer oriented healthcare portal of Web MD. Eventually he would like to own his own business as he would very much like to be his own boss.

He has visited India several times, most recently for a relative's wedding in Delhi five years ago. His mother suggested a side trip to the "hill stations", villages in the mountains above her birthplace in Bhatanhot. Rakesh and his mother were both disappointed as the once picturesque and rural area had become slums.

Rakesh became interested in photography about three years ago. His first camera was a digital SLR, the Canon Rebel. He was disappointed in the size of the viewfinder and a little put-off by all the automatic features of the camera.

He then purchased a compact range finder, a Leica M7, to carry when he went biking. It was an all manual, 35 mm camera, small and simple, with a nice, large view finder. With it, he shot color slides, using Velvia ISO 50 film. He also shot black and white film and made prints.

He took a portrait class at the Washington School of Photography with Don Becker and, since joining the NBCC, has been a member of Kent Mason's Visual Design Class. At present, he is most drawn to photographing landscapes and cityscapes.

He purchased his Ebony SV45U camera about a year ago after reading "Large Format Photography" by John Dykinga. He feels that the camera makes more of a craft of photography. "You can't just plunk it down and shoot." He also acknowledges that it's a lot more work to use, to get the framing and focus just right, but the images are more satisfying. His tripod is a Monfroto with a Gitzo offset ballhead. He owns four lenses: a Schneider F 4.5 80mm, a Rodenstock F5.6 135mm, a Fuji F8 300mm, and a Nikon lens with an interchangeable element. It can be either an F11 500mm or an F16 720mm.

He owns a copy of Photoshop CS but does not process his own images as he does not yet own a film scanner. He sends his film to United Photo to be developed and printed and put onto CDs. Some of the files are quite large, up to 90 megabytes in a TIFF file for an average image. His current printer, an HP Photosmart can only print up to 8" X 10", hardly large enough to showcase large format images.

In April, 2004, Rakesh attended a photo seminar in the Smokey Mountains taught be Danny Burke, another large format camera advocate. One of his images from this trip won an Honorable Mention at the last open category, Novice Electronic competition.

As well as photography, Rakesh has a variety of other interests. He owns a home in Silver Spring, completely furnished with "castoffs from my mother and sister." He would like to be a married man but has yet to find the right bride. For the time being, he shares his home with his two pet cats, a mother and son, ages 11 and 10.

Rakesh has studied Karate for 20 vears and is ranked as a  $4<sup>th</sup>$ Degree Black Belt. He hikes and bicycles and has traveled to

Hawaii, the Grand Canyon, Sedona, Paris, Wales, Canada and Spain. He travels alone or with family members. With a former girlfriend, Ukrainian by birth, he visited Odessa which he liked very much. He has taken photos in most of these locations but has yet to carry his large format camera onto an airplane.

In his spare time, he also "works for food" with a group of friends

## **Judy Goodman – (Cont'd from p.1)**

Judith has served as a judge at the NBCC in the past and we are pleased that she is able to join us once again. ======================================================

## **Don Becker - (Cont'd from p.1)**

School of Photography teaching workshops in such subjects as portraiture, lighting, glamour, macro, the Zone System. He has also been Associate Director of the WSP since 1991 as well as Technical Director.

A long standing member of the Silver Spring Camera Club, Don's images have garnered over 100 awards. His images have appeared in a variety of publications and he has been a published author on various photographic subjects.

# ======================================= **Splinters from the Board**

#### **November 2006 Board Meeting Highlights**

*Chuck Lee, President* 

• Program and Judges Chair Roy Sewall inaugurated a new format for the uniform evaluation of competition judges and program presenters.

• Membership Chair Gordie Corbin reported that the Club had 139 members – one away from our 140 cut-off limit.

• Field Trip Chair Nancy Garwood previewed the Club's December shoot at the Mormon Temple as well as tentative sites for early next year.

• Exhibit Chair Alan Sislen reported the Strathmore exhibit that will open in January had 90 submissions from 48 members that were juried for 32 final selections.

• Alan announced that the Club's third exhibit of the year will be in March at the Bethesda Library. He also reported that a three-month exhibit in 2008 had been secured at the Sandy Spring Museum.

on visual effects for an independent film maker. He sometimes gives  $5 - 6$  hours a week or  $8 - 10$ hours on the weekend to this project. The finished product will be a live action DVD horror film. The settings, action, and dialog, everything but the "alien", will be shot live with a digital camera. The visual effects crew will then create and animate the "alien" and add its activities to the film.

The finished product will be marketed to TV networks.

Plans for the future include more travel to scenic vistas, probably all of the U.S. National Parks, with his large format camera equipment. He may also need to buy a new printer so as to produce prints and panoramas that better feature his camera's detailed captures.

================================================================================================================

• Electronic Competition Chair Stu Mathison outlined plans for Photo Essay 2007 that included a venue change to a newly renovated theatre-seating auditorium at Leisure World. (See page 5 for an article on essay procedures.)

• Assessment of the November Projection Night time-management experiment concluded that administrative announcements should be given at the beginning of the meeting rather than after the Slide Competition.

• Kent Mason is planning to look at potential education and training opportunities for the rest of this and the next NBCC program years. If Club members have suggestions, they are encouraged to contact Kent as chair of the Education and Training Committee or one of the committee members.

• There was discussion about possible confusion or ambiguity in some of our competition assignments for 2006-7 and 2007-8. The competition chairpersons will be studying this matter.

## **NBCC Snow/Inclement Weather Policy**

Our regular meetings and workshops will **usually** be cancelled if snow or inclement weather has caused the cancellation of Montgomery County Schools. **However**, if conditions have improved considerably before meeting time, they may be held. If you are uncertain call one of the officers of the club listed on page 2 of the blue booklet or an the back page of the newsletter, or check the NBCC web site for the status www.nbccmd.org

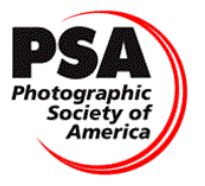

Not much happening in PSA these days. Stay tuned for new announcements in next month's *Lens and Eye*.

## **December Field Trip; Christmas Lights at the Mormon Temple Saturday, December 9th, 2006; 7:00 pm**

#### *David Davidson*

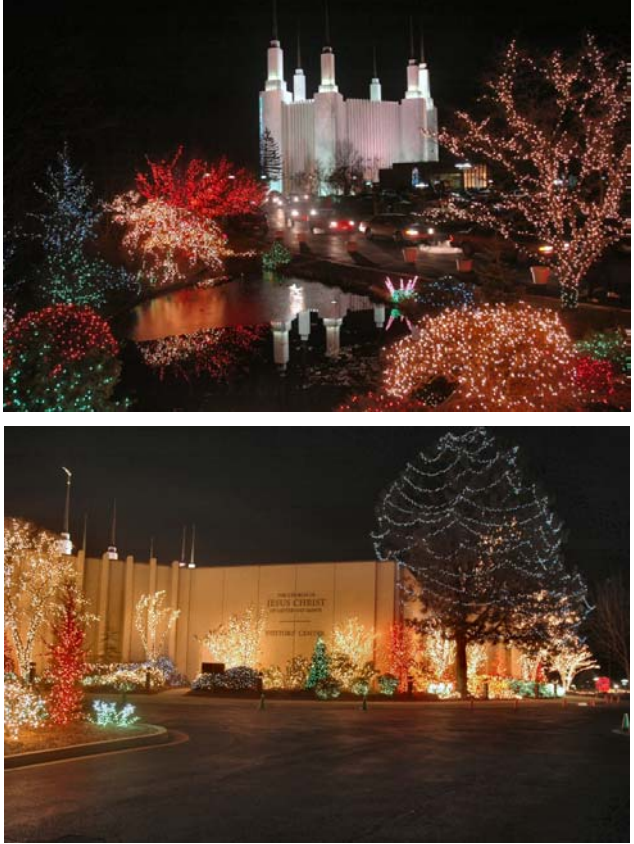

*Photos by David Davidson, December, 2004* 

In Washington D.C., travel experts say there are three Christmas events not to miss—the White House at Christmas, the National Christmas Tree, and the Festival of Lights at the Washington D.C. Temple and Visitors Center.

The Mormon Temple in Washington D.C. is one of the most recognizable and awe-inspiring sights in the area, unavoidably visible from the beltway. Traffic reporters gauge their reports each day on conditions by the "Mormon temple", and travelers see the temple suddenly appear like a breathtaking surprise as it seems to rise out of nowhere as they travel west from Maryland toward Virginia.

This marks the 25th season of the Festival of Lights with over 300,000 colorful lights illuminating the temple grounds and over 80,000 guests expected to attend. Additional attractions include a live, outdoor nativity scene from 6 p.m. to 9 p.m. each night, nightly performances of holiday music from performers representing a variety of churches, schools and community groups, and a display of nativity scenes crafted by international artisans. In addition, over 20 Christmas trees, decorated by volunteers from throughout the region, will be on display.

We will be meeting outside the main entrance to the visitor's center at 7:00 PM. The Mormon Temple is located at 9900 Stoneybrook Dr., Kensington, MD 20895. Tripods and flash are permitted on the grounds. Tripods will not be permitted inside the visitor's center. If you intend to participate in this field trip, please email David Davidson at:

david@davids-photos.com

## **Adjustments to the 2006-7 Blue Booklet**

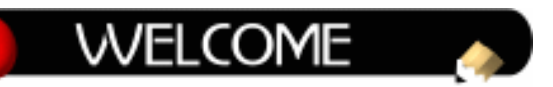

## **Additions to the Blue Book:**

Andrew Halls 8708 Victory Lane Potomac, MD 208534 301-983-5549 ahalls@galtphoto.com

 (Ms) Gene Haddon 4515 Willard Ave. # 2310 Chevy Chase, MD 20815 301-718-6380 gbhaddon@mac.com

John Barnes 7710 Chatham Rd. Chevy Chase, MD 70815-5057 301-652-0667 johndbarnes@rcn.com

#### ====================================================== **Nikon Users Web Site**

NBCC member Stu Mathison provides us with a web site/e-mail list for Nikon users:

http://tech.groups.yahoo.com/group/nikonDSLRpug/

It is useful for info on local field trips, technical questions, etc. The Forum is for the purpose of communicating between the mem-bers of the National Capitol Nikon DLSR Practical User's Group, owners and users of any Nikon digital SLR camera (DLSR). This group was formed to provide an avenue for practical uses of the Nikon DSLR cameras in the field. Weekly and monthly outings are planned in the Washington DC metropolitan area for members to attend and get actual hands-on experience with their gear. Although the site welcomes all Nikon DSLR users, the group is dedicated to the Maryland, Northern Virginia and Washington D.C. photographers for the ease of logistics and planning of events.

的最高级精英的最新教育教育

## **Photo Essay 2007 Sunday, March 18th, 2:00 – 5:00pm**

Mark your calendars! The Electronic Image Competition Committee (EICC) is pleased to present the Photo Essay 2007 program. This continues our club's long-running annual tradition in which NBCC members produce slide shows of their beautiful photographs set to music. Past programs have been awe inspiring, and this is our most popular event of the year.

We continue to strive for improvements, and this year marks a major change to the event. The Rossmoor Camera Club (RCC) has kindly offered to host our program in the auditorium of Clubhouse 2, Leisure World in Silver Spring. Members of NBCC and RCC, residents of Leisure World, and their respective guests, are invited to attend.

The auditorium seats 300 and should provide a much better experience for all. Also note the new day and time (Sunday afternoon). There will be other refinements as well. We anticipate that this will be the best show ever!

## Photo Essay Procedures

- 1. There will be a maximum of 20 photo essays in the program. This is based on the time available and the length of the essays. Ten essays will be presented in sequence, followed by a 30-minute refreshment break and then the remaining ten essays will be shown.
- 2. Each photo essay will be no longer than three or four minutes in duration, including titles and credits. This applies to individual essays as well as joint essays by multiple NBCC members. Depending on circumstances, the EICC may determine that certain essays may be somewhat extended.
- 3. The following rules apply for this year's essays. All essays must be created using ProShow Gold software, with all source files submitted. Volunteers will assist those needing help or those who do not have access to ProShow software. All photographs must be made by the NBCC member(s).
- 4. A jury will select essays for inclusion in the program, based on factors such as quality and appeal of images, coherence and interest of theme, music, and overall variety in the essays.
- 5. NBCC members are invited to participate in the program, according to this process:
	- a. By December 31, 2006: send indication of interest with proposed essay topic to EIC@nbccmd.org.
- b. By January 15, 2007: submit draft essay to jury. Those unable to produce a draft essay may submit a proposal including up to 40 images in sequence along with the music or its description. Selections will be made by the end of January.
- c. February 2007: finalize photo essays. Constructive feedback will be offered to the authors in an effort to share knowledge and make the essays as good as they can be. Final essays are due at the end of February.
- 6. The program will include multimedia introductions for each essay. This approach will save program time and simplify logistics.

## Further Reading

There is extensive guidance for preparing photo essays on the Web. Start with the Photo Essay 2007 page on our NBCC Web site (under Activities),

# **www.nbccmd.org**. =====================================================

## **Family Photo Techniques**

The Washington Post offers the following ideas for taking family photos during the holiday season.

1 - Dress for the ages: Skip the gaucho pants and shrugs. Go for timeless attire in solid colors, preferably in jewel tones. Skip turtlenecks (you'll look like a floating head), black and white, sequins and patterns, unless they are a fine pinstripe.

2 – Do be a poser: Show off your best assets and skinniest side, avoid straight-on poses. If standing, place your legs at a 45 degree angle to the camera then twist your waist. Don't slouch. Keep your hands to your sides or on your lap, not around the person next to you. Don't be afraid to throw in props like the family pet(s).

3 – Put on Your Best Face: Don't get a haircut, eyebrow wax or facial in the days preceding the shoot. For makeup, go natural, not Bozo. If you tend to have shiny skin, be sure to use a matte powder.

4 – Say Smile: You want natural smiles, not those forced grins that come across looking painful. So laugh it up with a family joke. Just ask Uncle Joe to tell you the one about the donkey.

## ======================================================

# **Early Aviation Photographs**

Images from the early days of aviation can be found in an exhibit, *Triumph, Tragedy and Taking Flight; The College Park Photographs of Charles MacCartee*, at the College Park Aviation Museum, 1985 Cpl. Frank Scott Drive, College Park, MD, 301-864-6029, through December 31, 2006.

## **The Blue Ridge Parkway in Autumn**

#### *Stu and June Mathison*

If you have not taken a photo trip along the Blue Ridge Parkway during fall foliage time, or when the wild flowers and shrubs are in full bloom in the late spring, you have missed one of the most scenic and photogenic driving experiences available. And it is only a few hours from Washington, DC.

The Blue Ridge Parkway is 469 miles of scenic beauty. It starts at the southern end of Skyline Drive, and winds along the mountain crests of the Southern Appalachian Mountains, the Blue Ridge Mountains and the Black Mountains, named for the dark green spruce and fir that cover them. It weaves through the Craggies, the Pisgahs, the Balsams, until it reaches the Great Smokey Mountains National Park. It provides seemingly endless views of many parallel ranges connected by cross ranges and scattered hills.

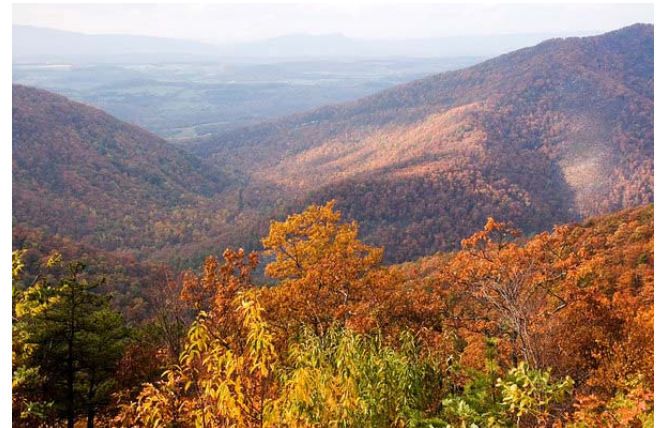

*Panoramic View – Stu Mathison* 

With a speed limit of 45 mph, it takes 11 hours to drive the parkway without stopping. But if you are not going to stop, then take the parallel Interstate 81 instead. The Blue Ridge Parkway is for stopping. Again and again. Here the journey is more important than the ultimate destination. Ideally, plan to spend a week driving the Blue Ridge, and take I81 in the reverse direction.

The Blue Ridge Parkway was one of many Public Works Administration projects started during the depression years. It was designed as a "pleasure road along the summit of the Blue Ridge" by Stanley Abbot, a 26 year old landscape architect, and a team of engineers, surveyors and local landscape architects. Construction work started in 1935 and employed tens of thousands of Appalachian workers. In 1987, 52 years later, the "pleasure road" was complete: 469 miles of scenic parkway, 26

tunnels, nearly 170 bridges built of stone, 264 scenic pullouts, and nine major recreational areas.

All aspects of the parkway were planned to exploit the natural beauty and grand vistas of the mountains -- including the stone bridges and walls, culverts, curbs, wooden fencing, signs, roadway overhangs, rock cuts, tumbling streams and waterfalls, landscaped shoulders, as well as many preserved old Appalachian farms and buildings.

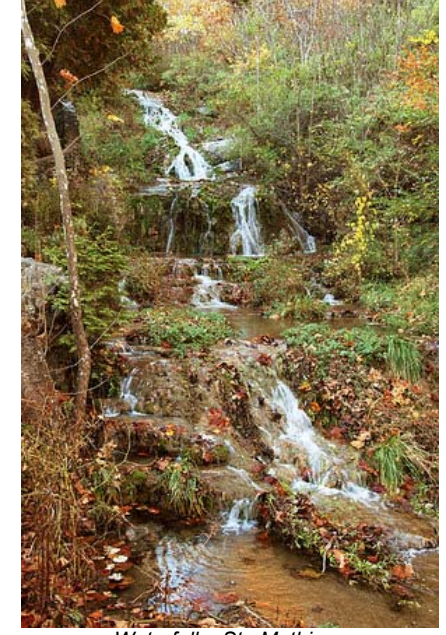

*Waterfall – Stu Mathison* 

Excellent information sources for driving along the parkway and finding places to photograph are 1) the *Blue Ridge Parkway Road Guide* by Rose Houk and 2) *Traveling the Blue Ridge Parkway* by J Scott Graham. For convenience, the Parkway is marked by Mileposts and these books identify hundreds of scenic stops, by Milepost number, as well as providing information on the natural flora and fauna along the way. Also the Northern VA Alliance of Camera Clubs *Field Trips Guidebook* has an excellent article on places to photograph along the Blue Ridge. Additionally, the *Blue Ridge Parkway Directory and Travel Planner* is available for free at all the visitor's centers or by mail from the Blue Ridge Parkway Association. The same information is available online at: http://www.blueridgeparkway.org/

While there is limited lodging directly available on the parkway, cross roads every 20 miles or so provide access to extensive nearby lodging.

It is not possible here to list the many wonderful places to stop and photograph along the Blue Ridge. The table below highlights a few special places.

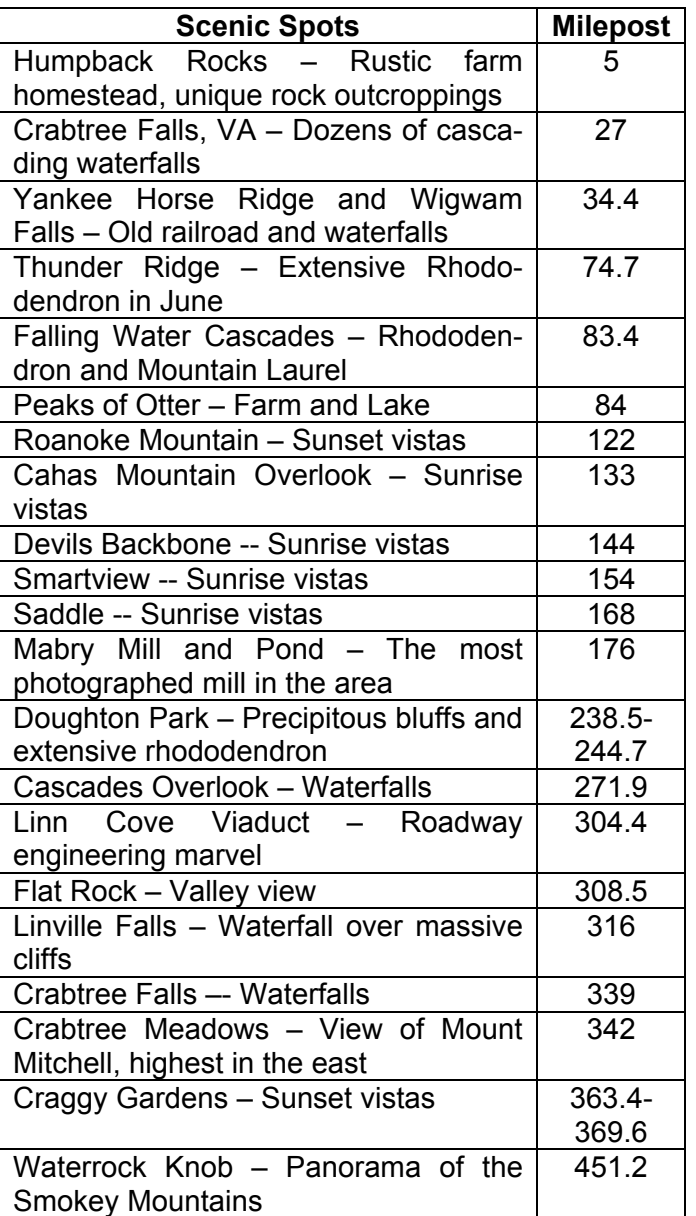

There are 11 helpful visitor's centers along the Blue Ridge Parkway, always in scenic locations with hiking trails radiating from each. Restrooms and Cafes are available in these centers. There are no other commercial facilities along the way, which would spoil the scenery and the mood.

There are hundreds of hiking and woodland trails, including sections of the Appalachian Trail. There are dozens of Appalachian farms with old log buildings, mills, and both stone and split rail wood fencing.

There are campgrounds and picnic facilities, four lodges and rustic cabins for accommodation. There are dozens of streams and waterfalls, as well as river overpasses (e.g., the James River). The natural foliage and rock formations along the roadway are so attractive that it seems as if the entire parkway were professionally landscaped. And to some extent, it was. And there is the Blue Ridge Music Center right off the parkway. Plan your trip to be near MP 212 on a Saturday night and you will hear the ballads, hymns, blue grass, folk and other local music in a 3,000 seat outdoor amphitheater.

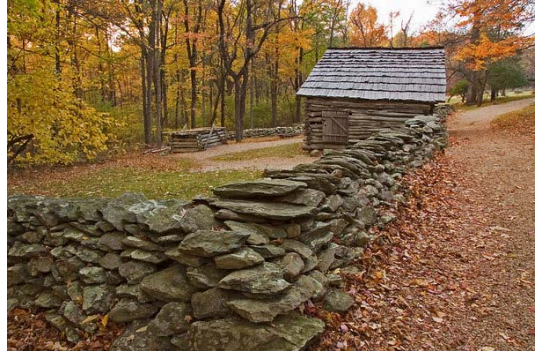

*Wall and Old Building – Stu Mathison* 

Elevations vary from 600 to 6,000 feet and weather varies accordingly. Sections of the parkway may be closed in winter due to snow and icy conditions.

Additionally, for the city folk, the parkway passes by Roanoke and Ashville. The Grove Park Inn and the Biltmore Estate in Ashville certainly deserve a visit.

June and I have driven the full length of the Blue Ridge Parkway (469 miles) in the spring when the rhododendrons, azaleas and dogwoods are in bloom, along with mountain laurel and many other wild flowers, and we have driven the northern section during fall foliage season (in conjunction with the NBCC field trip to the Natural Bridge). It is difficult to say which time of year is best.

In fall, leaves burst into color. Dogwood, sourwood, and blackgum turn deep red. Tulip trees and birches turn yellow, sassafras a vivid orange, and red maples add a multicolored brilliance. Mountain ash berries turn bright red and oaks put on a dash of russet and maroon. Dark green evergreens include Virginia pine, white pine, hemlock, spruce, and fir.

In springtime, flowering trees and shrubs put on a springtime show that rivals the foliage display in fall. Because of the range in elevation, peak blooming occurs at different times and places — somewhat earlier in Virginia than in North Carolina. Dogwoods and flame azaleas are best south of Roanoke about mid-May and in the high mountains west of Asheville about mid-June. Mountain laurel blooms in mid-May and through the first two weeks of June. Dense thickets of Catawba rhododendron turn purple in the first week of June. Various wildflowers begin to bloom in April and continue through fall. Both seasons are spectacular. Do not miss this experience.

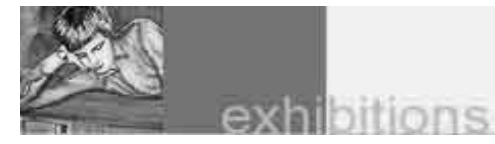

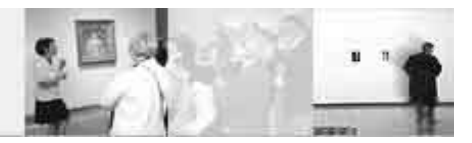

## **Portrait Exhibit at Montgomery College**

*The Art of the Portrait*, a portrait photography exhibition featuring digital and traditional photographs by students and faculty in the photography program of the Communication Arts Technologies (CAT) Department of Montgomery College, can be found in the CAT Gallery, Rockville Campus. The Gallery is located in Room 106, on the lower level of the Technical Center, Rockville Campus. Hours are: Monday through Wednesday, 10 am – 6 pm, Thursdays 10 am  $-$  8 pm, Fridays, 10 am  $-$  1 pm, 301.251.7521. The show continues through December 22, 2006. For additional information contact: **Brian.Jones@montgomerycollege.edu.** 

## **Colleen Henderson Teaches RAW**

Colleen Henderson will hold a one day class, *RAW FILES - What, Why & How*. According to Colleen, the course is for the student who is familiar with Photoshop but wants to learn about the possibilities of shooting RAW files. RAW files differ from Jpegs and Tiffs in some fundamental ways. Raw files allow for increased flexibility in "processing" your final image and provide the capability to alter color space, bit depth and file resolution in the "raw" mode.

You will learn what a RAW file is, why you might consider shooting in RAW, and how to process a RAW file effectively. It will also discuss when it makes sense to forego RAW files, shoot traditional Jpegs, and things you can do to maximize Jpeg quality during the editing stage. You will learn how to open a RAW file, adjust white balance, (temperature and tint), exposure, (highlights), shadows, brightness, sharpness, luminance smoothing and color noise reduction. We will discuss options for color space, bit depth and interpolation. We will look at additional workflow steps in Photoshop CS after processing images through Camera Raw. New features CS2 Camera Raw will be discussed. For more information see Colleen's web site at: **www.colleenhenderson.com** . =====================================================

## **Cool Photos of Mars**

To see some of the latest images from the Mars Rovers check the following web sites:

http://marswatch.astro.cornell.edu/mars\_as\_art.html http://marswatch.astro.cornell.edu/pancam\_instrument/

## **Just in Time for the Holidays**

Timothy Edberg, professional nature photographer, will have an Open Studio to display and market his award-winning fine-art prints.

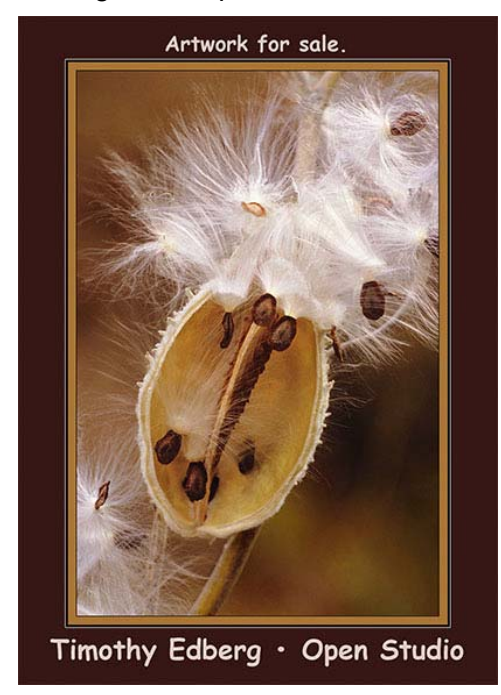

The Open Studio will be at 6511 Homestake Dr. South, Bowie, MD, 20720, on Saturday December 2nd from 10 a.m. to 5 p.m. (See map below). Edberg's prints are in private, corporate, and university collections on three continents, and his work has appeared in *Shutterbug*, *Outdoor Photographer*, *Petersen's PHOTOgraphic*, *PC Photo*, *PHOTO Techniques*, *Emulsion Magazine*, *Popular Photography*, and many other regional publications and books.

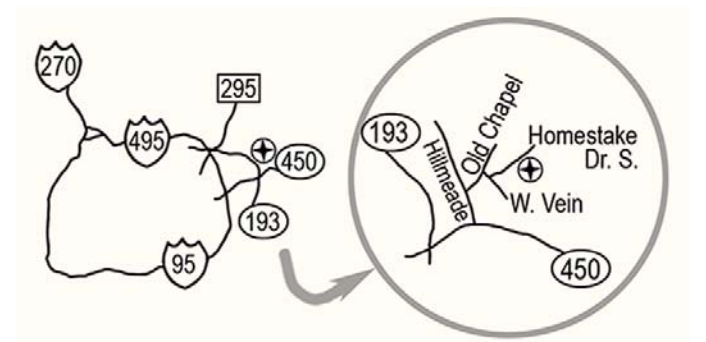

For questions call Edberg at 301-809-5857 or email edberg@edbergphoto.com, or visit his web site at http://www.edbergphoto.com .

## **Historical Article by Dan McDermott**

*Catoctin History Magazine* published an article by Dan McDermott in October, 2006, entitled: *Conococheague Manor: A View of Early Settlement and Vernacular Architecture in the Backcountry.* If you like reading history and want to know more about the historical development of Maryland you'll enjoy reading this article. If you'd like a xerox copy of the article for, the cost of reproduction, two dollars, please send an e-mail to Dan at

mapmcd@comcast.net . =====================================================

## **Photos of Himalayas at Kefa Cafe**

Lisa Hartjen, a photographer with a degree from the Rhode Island School of Design has a show titled *Whispers from the Clouds: Photographs of the Garhwal Himalayas*, at *Space 7:10* at the Kefa Café, 936 Bonifant Street, Silver Spring, through December 9, 2006. She found her way to the Garhwal Himalayas through Yoga, finding sages, swamis and pandits who spoke of the inherent spirituality of the mountains, often referring to them as "living sages". So off she went to India, yoga mat and cameras in hand, with the intention of (re)connecting with her spiritual ancestral roots as well as her roots as an artist. "These images barely begin to capture the incredible spirit of these mountains and the people who live there." =====================================================

## **Images of the Willard Hotel**

The Octagon, the museum of the American Architectural Foundation, in conjunction with the American Institute of Architects and the Willard Inter-Continental Washington, is hosting an exhibition of photographs celebrating the rich architectural story of the Willard InterContinental hotel. Featuring 35 black & white and color images, the exhibition traces the compelling story of the demise and rebirth of one of America's best known hotels. First documented in 1901 by the famous early 20thcentury architectural photographer Frances Benjamin Johnston, and then 80 years later contemporary photographer Carol M. Highsmith undertook a similar series of photographs that ended up documenting the severely dilapidated hotel prior to, and during its restoration that culminated with the building's grand reopening in 1986. Johnston's significant black and white images are held in the Library of Congress's Prints and Photographs Division. The exhibition's photographs detail the preservation of a building that was and is the heart of downtown Washington, DC and whose 1986 restoration helped spur the rebirth of Pennsylvania Avenue. The newly erected hotel sits on the site of the original 1850 Willard hotel building. After its presentation at the AIA Headquarters Gallery through January 5, 2007, the exhibition will begin a national tour.

The exhibition can be found at the American Institute of Architects Headquarters Gallery, 1735 New York Ave., NW, Washington, DC. Gallery open Monday through Friday, 8:30am – 5:00pm. Admission is free

=====================================================

## **Signs of the Times**

Godfrey Frankel's photographs of New York City signage and windows from the late 1940's documented the old visuals (roosters, eyeballs) that orientated urbanites experience of their city. The exhibit is at Hemphill Fine Arts,  $1515$   $14<sup>th</sup>$  St., NW, Tuesday – Saturday, 10 am – 5 pm, 202-234-5601, through December 22, 2006.

#### ===================================================== **The Earth in Photos From Space**

Each day, high above the clouds, dozens of sophisticated imaging satellites circle the earth. These high-tech machines are capable of capturing extraordinary conditions and events that are nearly impossible to document from the surface of the planet. These remarkable images are on display in a new Smithsonian traveling exhibition, *Earth from Space* at the National Air and Space Museum in Washington, D.C., through Jan. 7, 2007. Developed by the Center for Earth and Planetary Studies at the Smithsonian's National Air and Space Museum, in collaboration with the Smithsonian Institution Traveling Exhibition Service (SITES), *Earth from Space* explains how satellite imagery is gathered and used to expand our understanding of life on Earth. The exhibition reveals the awesome beauty of the planet's surface through the "eyes" of a space satellite.

Made up of 40 beautifully detailed images of the planet, the exhibition features satellite photographs as diverse as the swirling arms of a massive hurricane and the grid-like pattern of Kansas farmland, to the triangular shadows cast by the Great Pyramids and the sinuous channels entering the Arctic Ocean. It also explores the remote sensing technology used to gather the images and discusses the individual satellites whose images are on display. The exhibition is highlighted by a *Magic Planet* digital video globe—a digital display with a sphere-shaped screen. This tool allows visitors to observe the global extent of images returned from orbiting satellites.

# *Results of Competition for November 2006 – Sepia/Red*

# **Prints**

#### Judge: Sherwin Kaplan

## *Black and White - 18 entries*

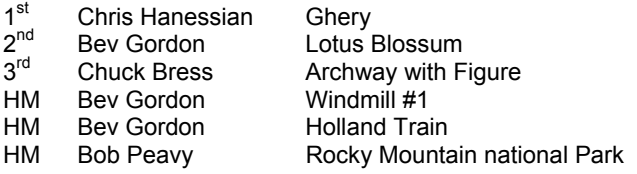

#### *Color, Novice – 15 entries*

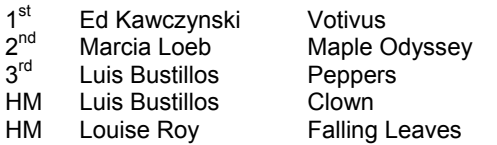

#### *Color, Advanced - 26 entries*

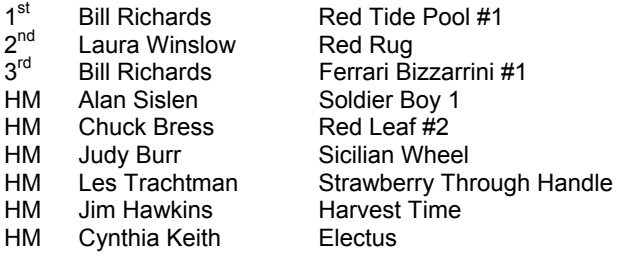

#### *Altered – 13 entries*

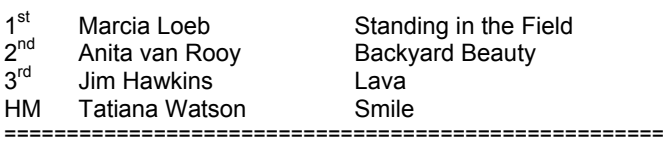

# **Slides**

#### Judge: Brian Jones

#### *Color – 24 entries*

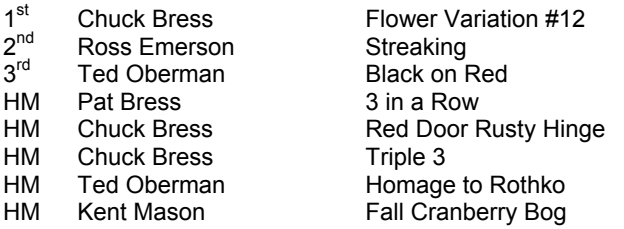

## *Nature's Best* **Award Photos**

Don't forget the images that won the *Nature's Best* 2006 Photography Awards are available for viewing at the American Museum of Natural History through March 25, 2007. Lots of extremely beautiful photographs here.

# **Electronic**

## Judge: Brian Jones

*Novice – 34 entries*

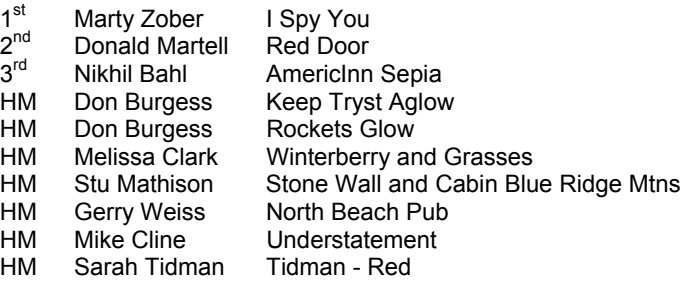

#### *Advanced - 56 entries*

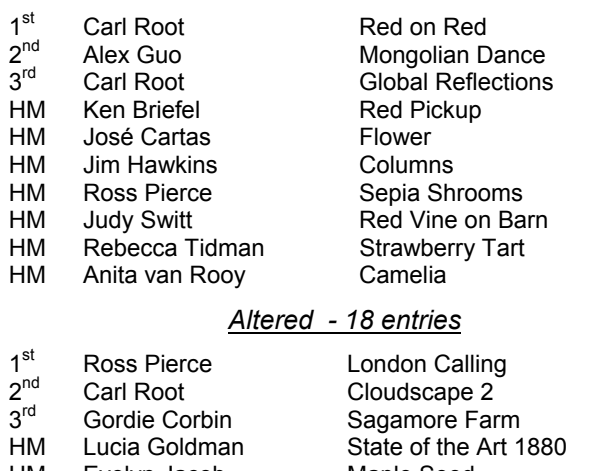

#### HM Evelyn Jacob Maple Seed HM Anita van Rooy Dark Red Peony ===============================

# **Did You Know?**

#### *Anita van Rooy*

1 When you want to compare 2 photos side by side, just open them both in Photoshop CS2 and then go under the Window menu, under Arrange, and choose Tile Vertically, which will place them both on screen side by side at their maximum "fit in window" size.

2 If you want to reapply a filter you used earlier without going back to the Filter menu just press Control-F (Mac Command-F). If you want to change the settings press Control-Alt-F ( Mac Command-Option-F) which brings up the dialog for the last filter you applied with the last settings you used.

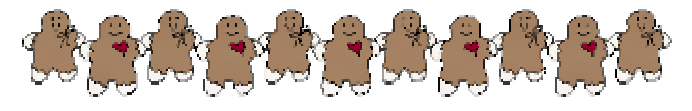

# **Cumulative Scores for 2006-2007; Thru November, 2006**

#### **Black and White Prints**

#### Advanced

- 56 Bev Gordon<br>18 Chris Hanes
- Chris Hanessian
- 15 Don Burgess
- 8 Bill Richards
- 8 Chuck Bress
- 6 Bob Peavy

#### **Altered Prints**

- 24 Tatiana Watson
- 15 Anita van Rooy
- 10 Bev Gordon
- 10 Marcia Loeb
- 10 Ross Pierce
- 8 Jim Hawkins
- 8 Dan McDermott
- 8 Alan Sislen
- 6 Barbara Mazurkiewicz

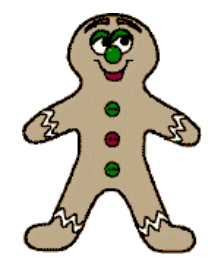

#### **Color Prints**

#### Novice

- 47 Luis Bustillos<br>19 Ed Kawyczyn
- 19 Ed Kawyczynski<br>15 Marcia Loeb
- Marcia Loeb
- 10 John Grupenhoff
- 8 Melissa Clark 6 Louise Roy

# Advanced

- 30 Les Trachtman
- 30 Bill Richards
- 21 Alan Sislen
- 18 Cynthia Keith
- 17 Laura Winslow
- 15 Bob Peavy
- 12 Judy Burr
- 10 Ross Pierce
- 6 Ken Briefel
- 6 Chris Henessian 6 Bob Dargel
- 6 David Davidson
- 6 Jim Hawkins
- 6 Chuck Bress
- 

#### **Slides**

- 47 Chuck Bress
- 31 Luis Bustillos
- 22 Pat Bress
- 18 Barbara DeLouise
- 14 Ted Oberman
- 12 Kent Mason
- 9 Ross Emerson
- 6 Caroline Helou

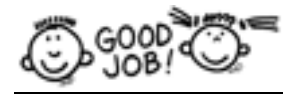

## **Electronic**

#### Novice

- 31 Melissa Clark<br>26 Nancy Garwo
- 26 Nancy Garwood<br>22 Jean Yuan
- Jean Yuan 17 Nikhil Bahl
- 
- 14 Mike Cline
- 12 Martha Cain-Grady
- 12 Sarah Tidman
- 12 Don Burgess
- 10 Marty Zober
- 9 Donald Martell
- 6 Ira Adler
- 6 Rakesh Malik
- 6 Gerry Weiss 6 Stu Mathison

#### Advanced

- 24 Carl Root
- 22 José Cartas
- 21 Rebecca Tidman
- 18 Ross Pierce
- 16 Bill Richards
- 15 Alan Sislen
- 15 Alex Guo
- 8 Judy Burr
- 8 Dan McDermott
- 6 Jim Hammack
- 6 Janet M Hammack
- 6 Jin Gong
- 6 Gordie Corbin
- 6 Lucia Goldman
- 6 Bob Peavy<br>6 Judy Switt
- Judy Switt
- 6 Anita van Rooy
- 6 Ken Briefel
- 6 Jim Hawkins

#### Altered

- 30 Gordie Corbin
- 22 Evelyn Jacob
- 19 Ross Pierce
- 18 Carl Root

avoid direct flash: If you can, bounce the flash off the ceiling or a wall, or move the flash off-camera. Or just ditch the flash and try available light, both indoors and

3) Fill the frame. You've heard this one before. Fill the frame with your subject to make it prominent and to

4) The eyes have it. You might find yourself shooting with a shallow depth of field, so whatever else you do, make sure the eyes are in focus. The windows to the

- 14 Dan McDermott
- 14 Lucia Goldman
- 12 Bev Gordon
- 12 Anita van Rooy
- 6 Jim Hawkins

#### **Don't Forget Your Pets**

Tim Edberg wrote an article in the November *Popular Photography* with the following tips for photographing pets. Don't forget them during this holiday season.

1) Get down and dirty. You usually see Rover and Fluffy from above, but that's not the best angle for a portrait. Instead, flop down on the floor and meet them at eye-level; this presents them as equals in the photo and reveals their personalities. 2) Light it right. Direct on-camera flash will give your

pet a killer case of green-, yellow-, or blue-eye. Try to

*December, 2006 - 11-* 

====================================================================================================

out.

crop out any distractions.

soul must be kept clear!

# **2006 – 2007 NBCC Board of Directors, Standing, and Special Committees**

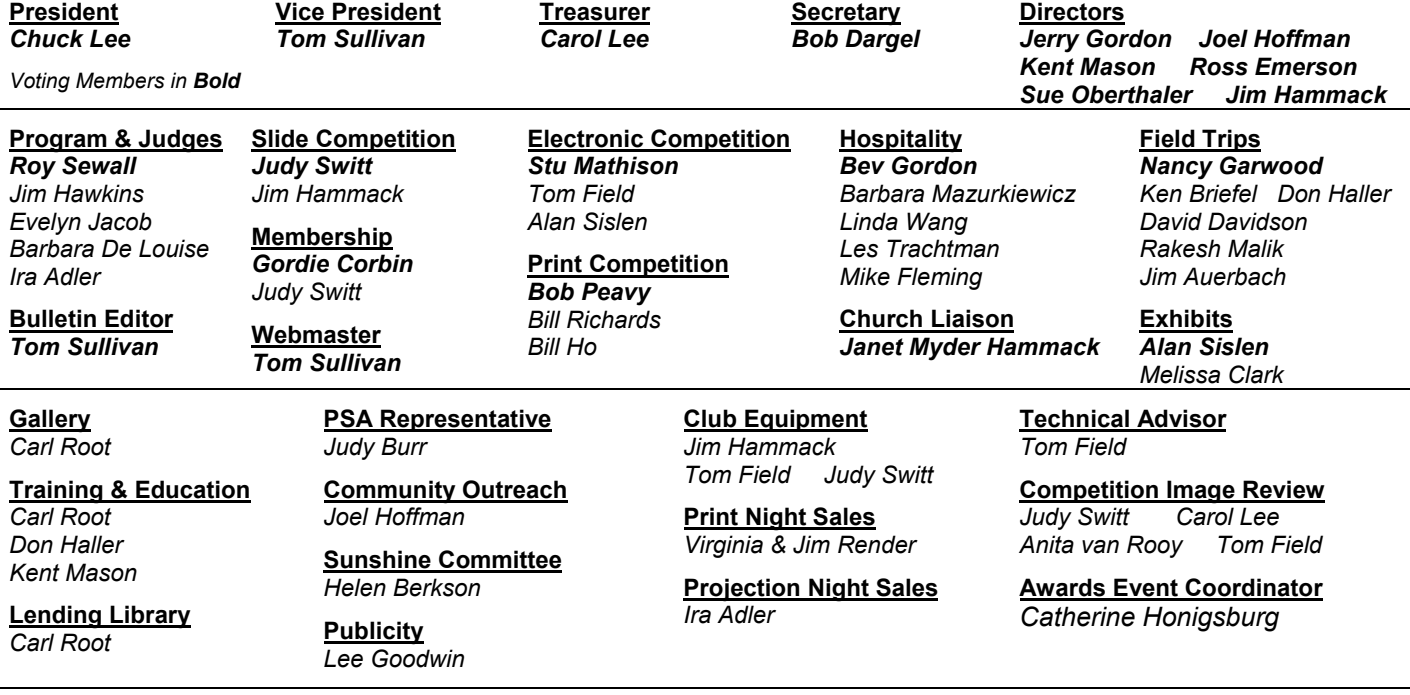

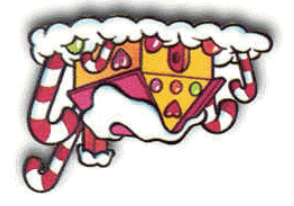

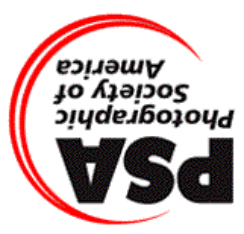

Potomac, MD, 20854 8208 Scotch Bend Way North Bethesda Camera Club

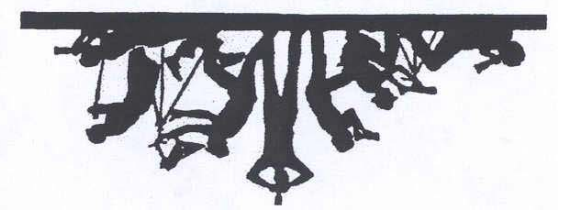

First Class Mail